Санкт-Петербургское государственное бюджетное профессиональное

### образовательное учреждение

«Академия управления городской средой, градостроительства и печати»

ПРИНЯТО

На заседании педагогического совета Протокол №....... <u>« 06 » OF 2012</u>

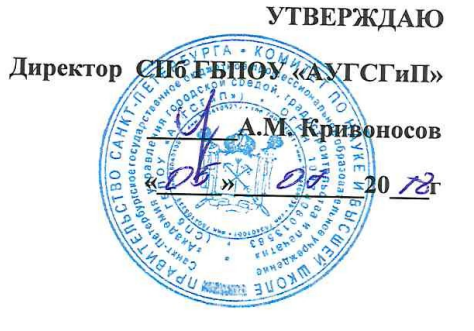

# РАБОЧАЯ ПРОГРАММА УЧЕБНОЙ ДИСЦИПЛИНЫ

## Информационные технологии в профессиональной деятельности

для специальности:

35.02.12 «Садово-парковое и ландшафтное строительство»

базовая подготовка

Санкт-Петербург

2018г.

Рабочая программа учебной дисциплины Информационные технологии в профессиональной деятельности разработана на основе федерального общеобразовательного стандарта по деятельности разработана на основе федерального общестрименты.<br>Специальности среднего профессионального образования (далее - СПО): 35.02.12 "Садовопарковое и ландшафтное строительство".

 $\tilde{\mu}$ 

Рассмотрена на заседании методического совета

 $\Gamma$ ротокол №.  $\mathscr{C}$ 

 $\frac{16}{x}$  b  $\frac{16}{x}$  06 20 14

Одобрена на заседании цикловой комиссии

Математики и информационных технологий

Протокол № 10

«06» 06 2018 г.

Председатель цикловой комиссии

M / Минько И.А./

Разработчики: Моисеева Т.В., Минько И.А.- преподаватели ГБПОУ АУГСГиП

 $\mathbf{1}$ 

# **СОДЕРЖАНИЕ**

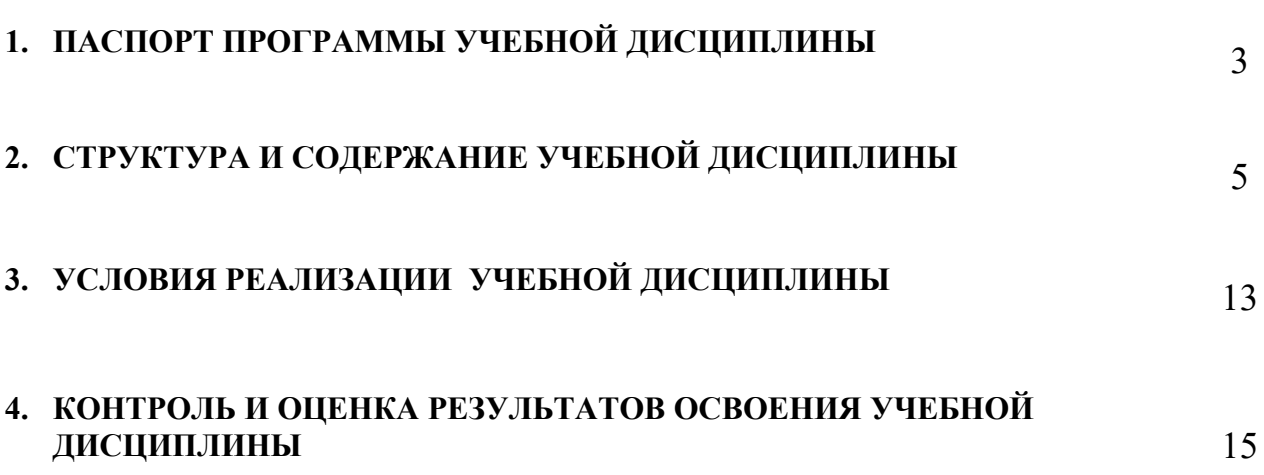

стр.

# **1. ПАСПОРТ ПРОГРАММЫ УЧЕБНОЙ ДИСЦИПЛИНЫ**

### *Информационные технологии в профессиональной деятельности*

#### **1.1. Область применения рабочей программы**

Рабочая программа учебной дисциплины Информационные технологии в профессиональной деятельности является частью программы подготовки специалистов среднего звена специальности в соответствии с ФГОС СПО специальности 35.02.12 «Садово-парковое и ландшафтное строительство» (базовая подготовка).

#### **Место учебной дисциплины в структуре программы подготовки специалистов среднего звена :**

Дисциплина входит в цикл: Математический и общий естественнонаучный учебный цикл

#### **1.2. Цели и задачи учебной дисциплины – требования к результатам освоения учебной дисциплины:**

#### **В результате освоения учебной дисциплины обучающийся должен знать:**

- $\checkmark$  способы организации информации в современном мире;
- телекоммуникационные сети различного типа (локальные, глобальные), их назначение и возможности;
- способы работы в локальной сети и сети Интернет;
- прикладные программы;

.

основы компьютерной графики и дизайна;

#### **В результате освоения учебной дисциплины обучающийся должен уметь:**

- осуществлять поиск специализированной информации в информационнотелекоммуникационной сети "Интернет" (далее - сеть Интернет), работать с электронной почтой, с информацией, представленной в специализированных базах данных;
- использовать в профессиональной деятельности пакеты прикладных программ;

**В результате освоения учебной дисциплины обучающийся должен обладать общими компетенциями, включающими в себя способность:**

ОК 1. Понимать сущность и социальную значимость своей будущей профессии, проявлять к ней устойчивый интерес.

ОК 2. Организовывать собственную деятельность, выбирать типовые методы и способы выполнения профессиональных задач, оценивать их эффективность и качество.

ОК 3. Принимать решения в стандартных и нестандартных ситуациях и нести за них ответственность.

ОК 4. Осуществлять поиск и использование информации, необходимой для эффективного выполнения профессиональных задач, профессионального и личностного развития.

ОК 5. Использовать информационно-коммуникационные технологии в профессиональной деятельности.

ОК 6. Работать в коллективе и в команде, эффективно общаться с коллегами, руководством, потребителями.

ОК 7. Брать на себя ответственность за работу членов команды (подчиненных), за результат выполнения заданий.

ОК 8. Самостоятельно определять задачи профессионального и личностного развития, заниматься самообразованием, осознанно планировать повышение квалификации.

ОК 9. Ориентироваться в условиях частой смены технологий в профессиональной деятельности

**В результате освоения учебной дисциплины обучающийся должен обладать профессиональными компетенциями, соответствующими основным видам профессиональной деятельности:**

#### **Проектирование объектов садово-паркового и ландшафтного строительства.**

- $\checkmark$  IIK 1.1. Проводить ландшафтный анализ и предпроектную оценку объекта озеленения.
- ПК 1.2. Выполнять проектные чертежи объектов озеленения с использованием компьютерных программ.
- ПК 1.3. Разрабатывать проектно-сметную документацию.
	- **Ведение работ по садово-парковому и ландшафтному строительству.**
- ПК 2.1. Анализировать спрос на услуги садово-паркового и ландшафтного строительства.
- $\checkmark$  ПК 2.2. Продвигать услуги по садово-парковому и ландшафтному строительству на рынке услуг.
- ПК 2.3. Организовывать садово-парковые и ландшафтные работы.
- ПК 2.4. Контролировать и оценивать качество садово-парковых и ландшафтных работ. **Внедрение современных технологий садово-паркового и ландшафтного строительства.**
- ПК 3.1. Создавать базу данных о современных технологиях садово-паркового и ландшафтного строительства.
- ПК 3.2. Проводить апробацию современных технологий садово-паркового и ландшафтного строительства.
- ПК 3.3. Консультировать заказчиков по вопросам современных технологий в садово-парковом и ландшафтном строительстве.

#### **1.4 Количество часов на освоение программы учебной дисциплины:**

максимальной учебной нагрузки студента 168 часов, в том числе:

- обязательной аудиторной учебной нагрузки обучающегося 112 часов, из них 50 часа занятия на уроке и 62 часов лабораторных и практических занятий;
- самостоятельной работы студента 56 часов.

# 2. **СТРУКТУРА И СОДЕРЖАНИЕ УЧЕБНОЙ ДИСЦИПЛИНЫ**

# **2.1. Объем учебной дисциплины и виды учебной работы**

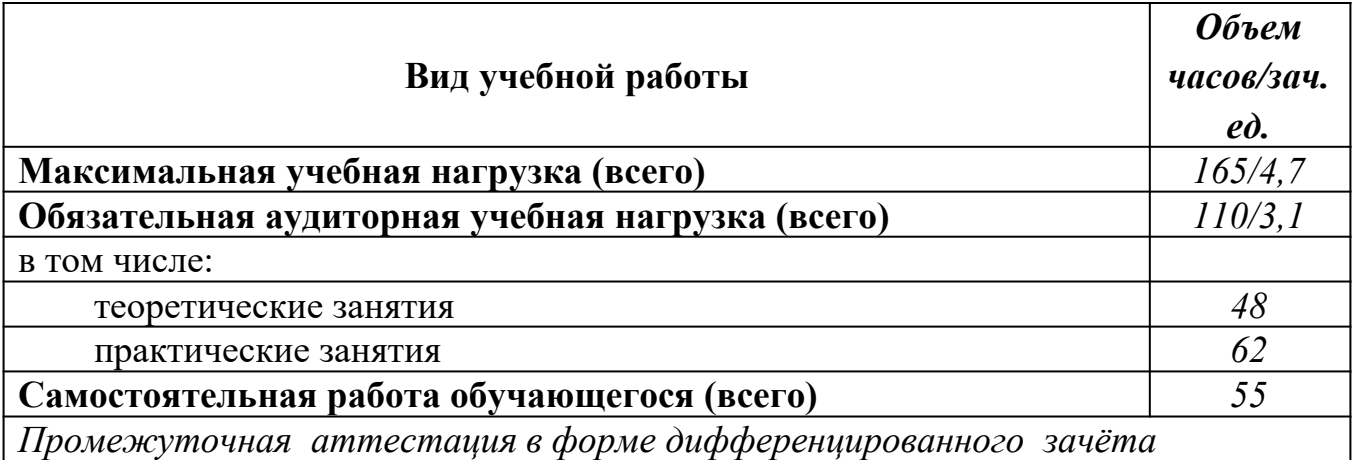

## **2.2.Тематический план и содержание учебной дисциплины Информационные технологии в профессиональной деятельности**

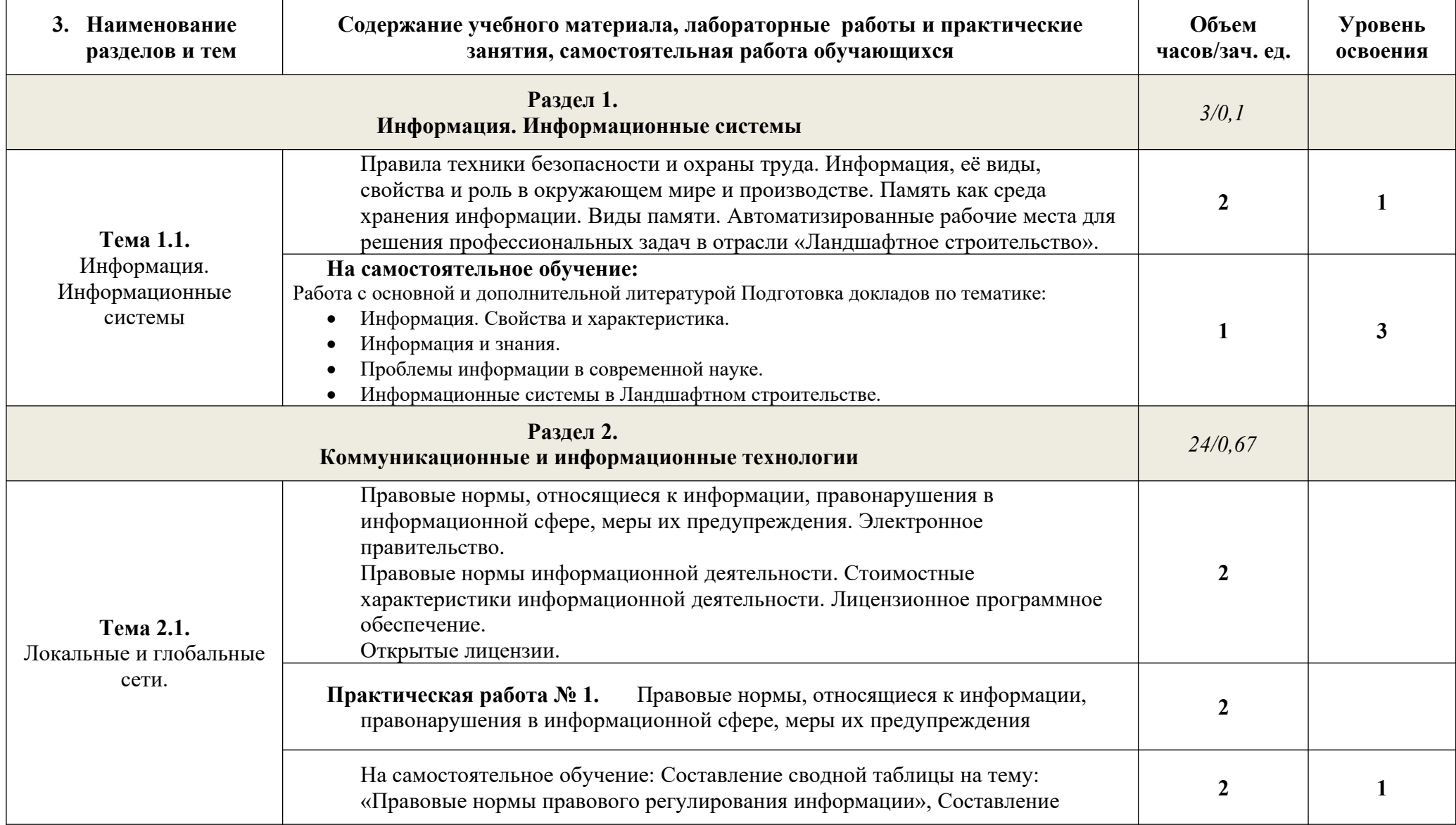

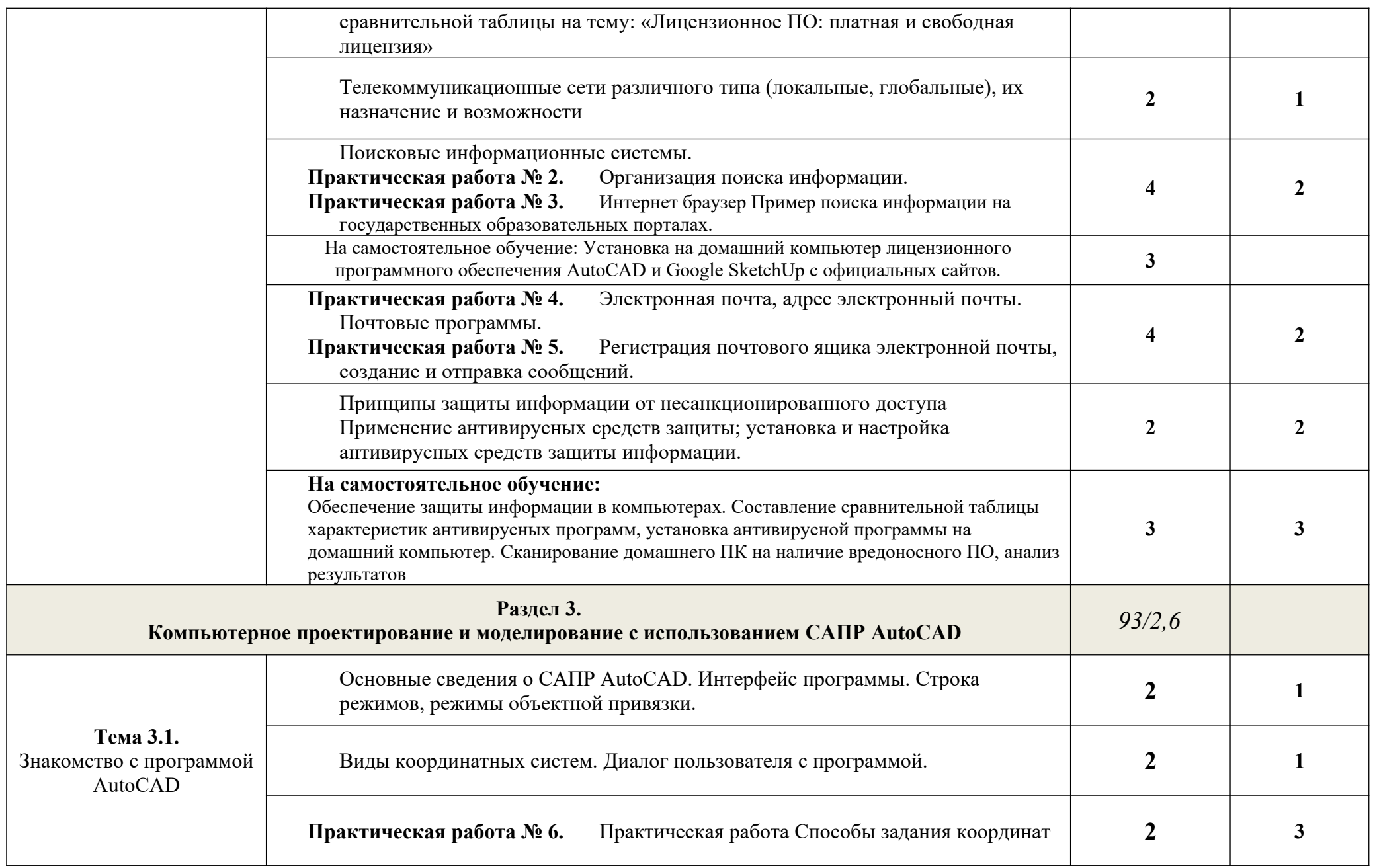

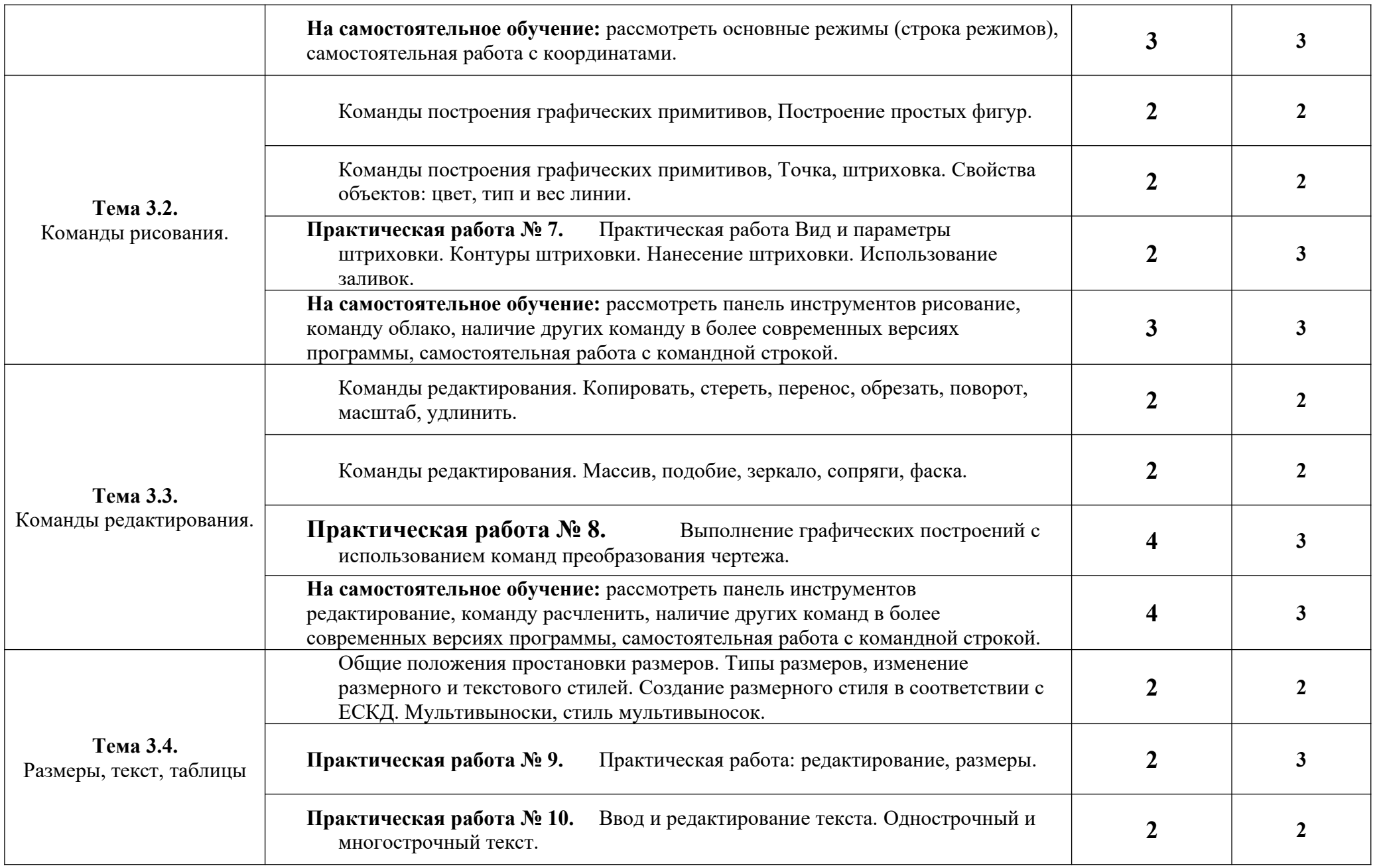

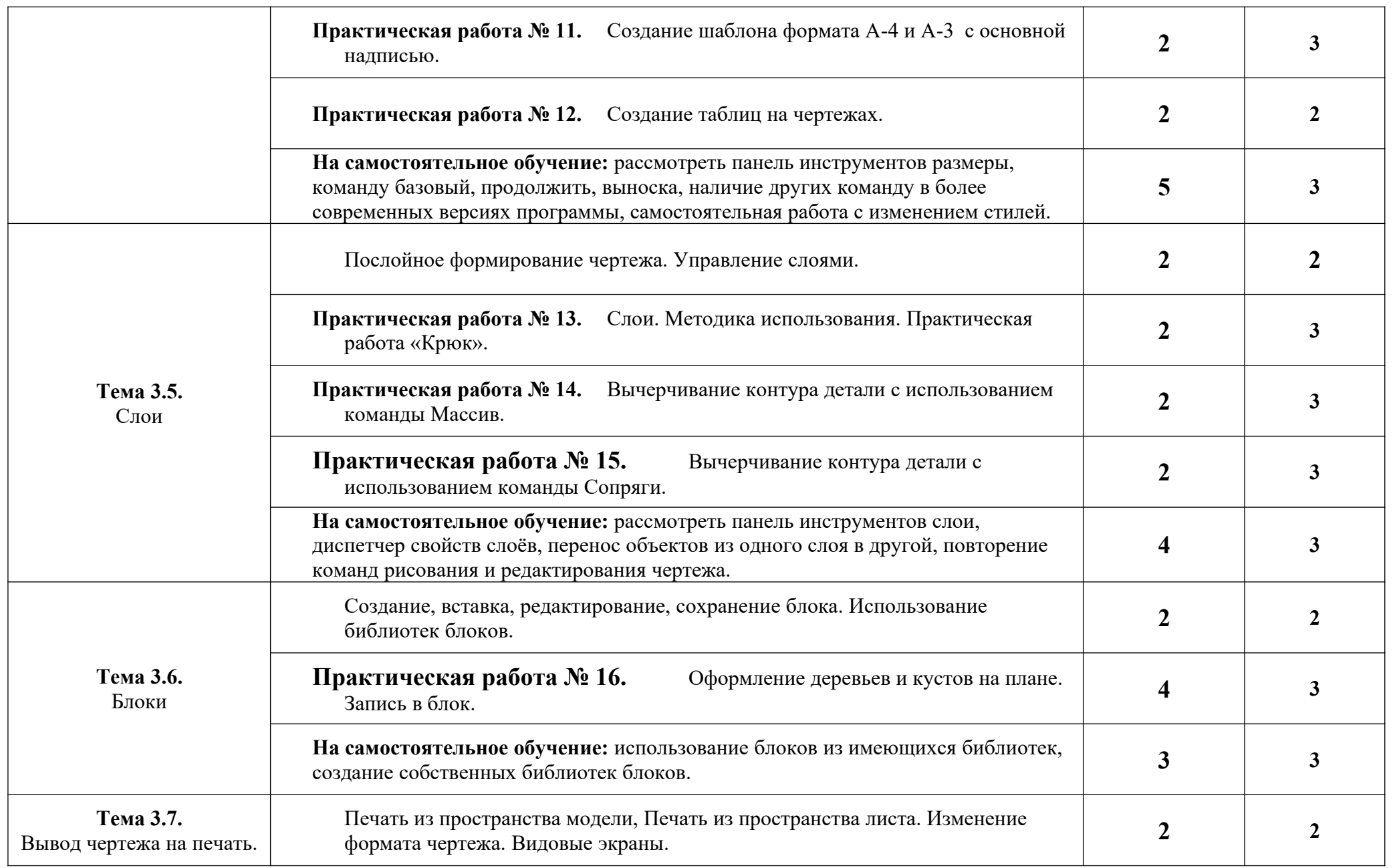

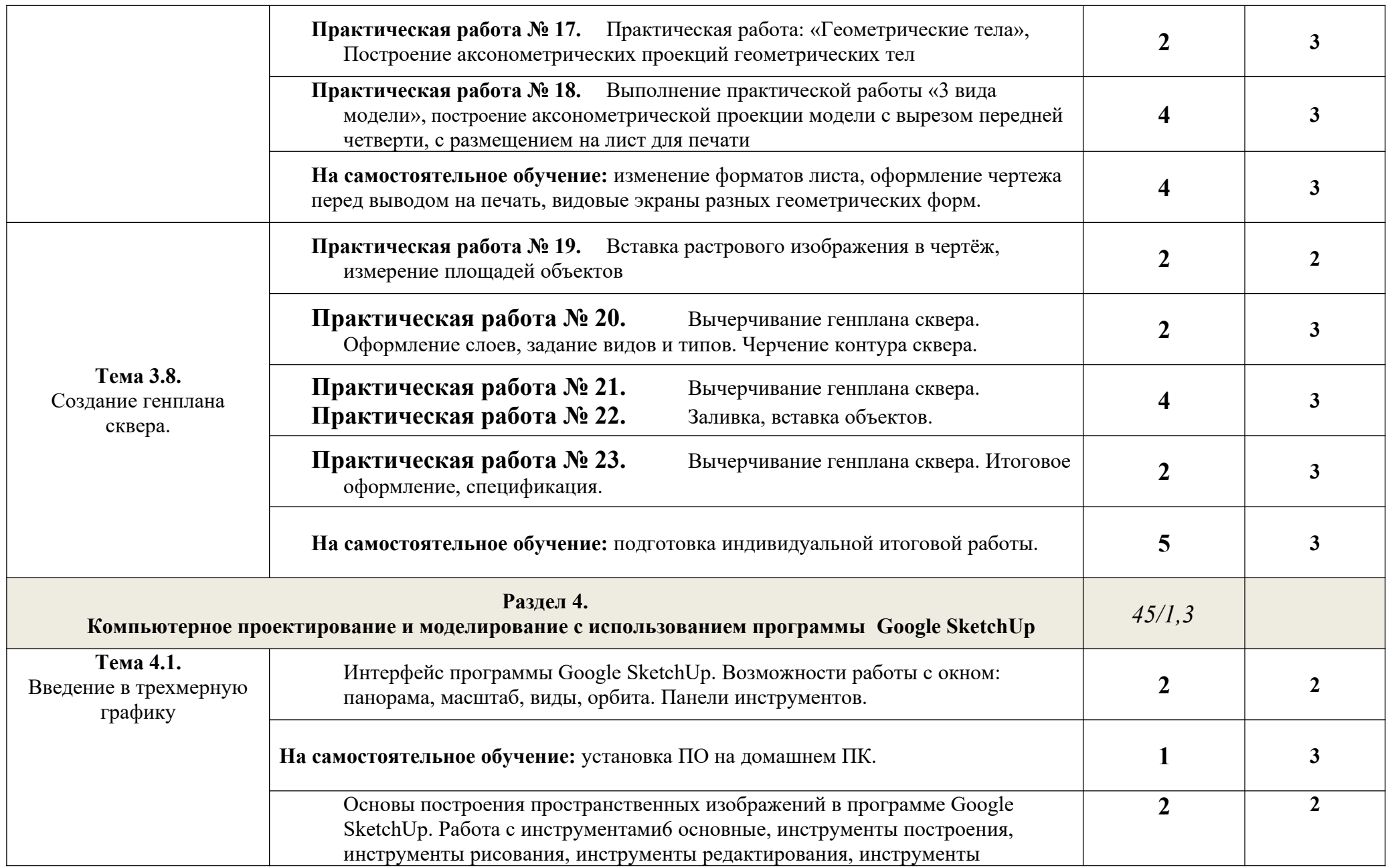

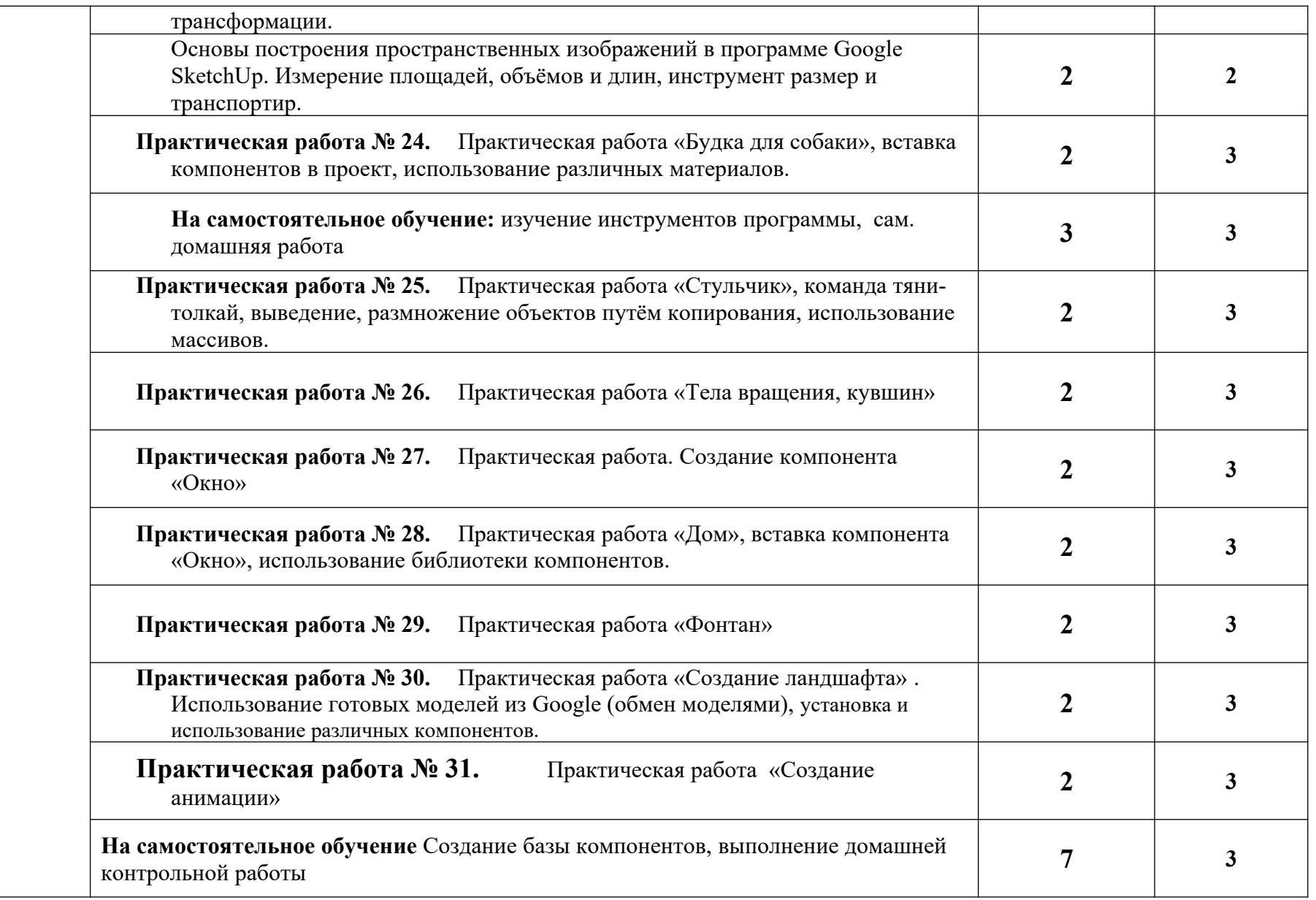

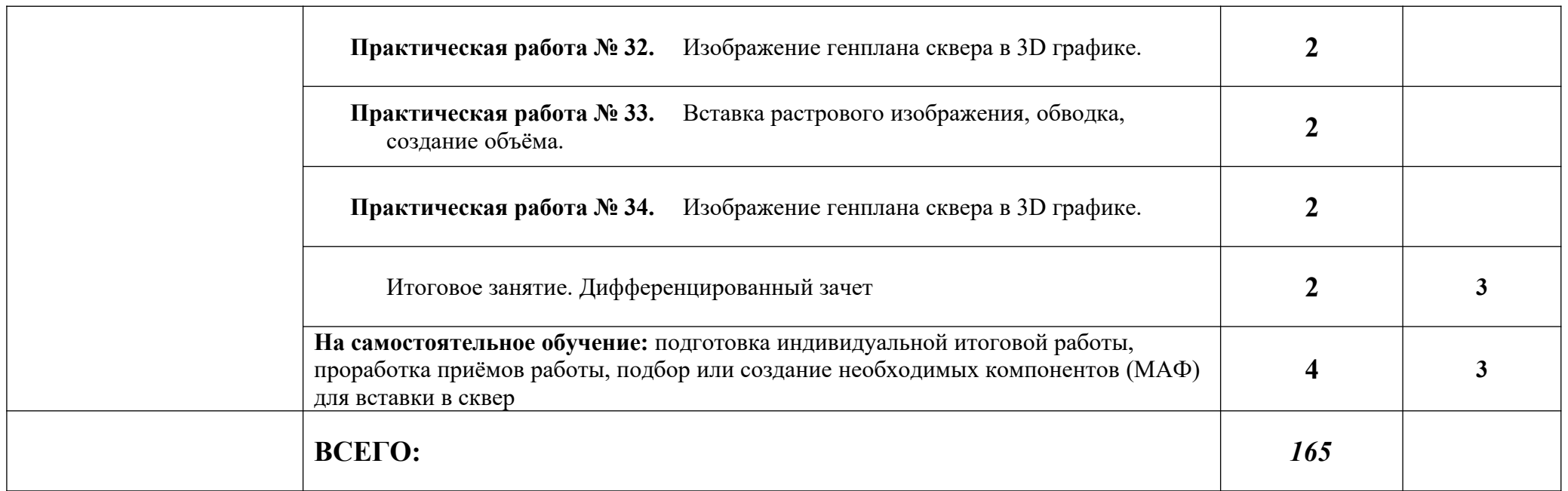

Для характеристики уровня освоения учебного материала используются следующие обозначения:

- 1. ознакомительный (узнавание ранее изученных объектов, свойств);
- 2. репродуктивный (выполнение деятельности по образцу, инструкции или под руководством)
- 3. продуктивный (планирование и самостоятельное выполнение деятельности, решение проблемных задач)

## **3. УСЛОВИЯ РЕАЛИЗАЦИИ УЧЕБНОЙ ДИСЦИПЛИНЫ**

## **3.1.Требования к минимальному материально-техническому обеспечению**

Реализация учебной дисциплины требует наличия лаборатории Информационных технологий в профессиональной деятельности

Оборудование учебного:

- **-** посадочные места по количеству обучающихся;
- **-** рабочее место преподавателя;
- **-** комплект сетевого оборудования, обеспечивающий соединение всех ПК, установленных в классе, в единую сеть, с выходом в Интернет;
- **-** аудиторная доска;
- **-** компьютерные столы по числу рабочих мест;
- **-** вентиляционное оборудование.

Технические средства обучения:

- **-** мультимедийный проектор и экран;
- **-** ПК с лицензионным ПО;
- **-** МФУ;
- **-** устройства вывода звуковой информации.

## **3.2. Информационное обеспечение обучения**

### Основная литература

- 1. Авлукова, Ю.Ф. Основы автоматизированного проектирования [Электронный ресурс] : учеб. пособие / Ю.Ф. Авлукова. – Минск: Выш. шк., 2013. – 217 с.: ил.
- 2. [Безручко](http://znanium.com/catalog.php?item=booksearch&code=%D0%91%D0%B5%D0%B7%D1%80%D1%83%D1%87%D0%BA%D0%BE%20%D0%92.%D0%A2.#none) В. Т. Информатика (курс лекций): Учебное пособие / В.Т. Безручко. М.: ИД ФОРУМ: НИЦ ИНФРА-М, 2014. - 432 с.
- 3. Гагарина Л. Г. Информационные технологии: Учебное пособие / Л.Г. Гагарина, Я.О. Теплова, Е.Л. Румянцева и др.; Под ред. Л.Г. Гагариной - М.: ИД ФОРУМ: НИЦ ИНФРА-М, 2015. - 320 с. - (Профессиональное образование). Для СПО
- 4. Гвоздева В. А. Базовые и прикладные информационные технологии: Учебник / В.А. Гвоздева. - М.: ИД ФОРУМ: НИЦ ИНФРА-М, 2015. - 384 с.
- 5. Гришин В. Н. Информационные технологии в профессиональной деятельности: Учебник / В.Н. Гришин, Е.Е. Панфилова. - М.: ИД ФОРУМ: ИНФРА-М, 2015. - 416 с.: ил. - (Профессиональное образование). Для СПО
- 6. Миксименко Л. А. Выполнение планов зданий в среде AutoCAD / Миксименко Л.А., Утина Г.М. - Новосиб.: НГТУ, 2012. - 78 с.
- 7. Румянцева Е. Л. Информационные технологии: Учебное пособие / Е.Л. Румянцева, В.В. Слюсарь; Под ред. Л.Г. Гагариной. - М.: ИД ФОРУМ: НИЦ Инфра-М, 2013. - 256 с.: ил. - (Профессиональное образование).
- 8. Федотова Е. Л. Информационные технологии в профессиональной деятельности: Учебное пособие / Е.Л. Федотова. - М.: ИД ФОРУМ: НИЦ ИНФРА-М, 2015. - 368 с.: ил. - (Профессиональное образование).
- 9. Чепурнова Н. М. Правовые основы прикладной информатики: Учебное пособие/Чепурнова Н.М., Ефимова Л.Л. - М.: КУРС, НИЦ ИНФРА-М, 2016.

Интернет ресурсы:

- 10. Autodesk, программы для 3D-проектирования, дизайна, анимации и графики [электронный ресурс]: [офиц. сайт]/ Компания Autodesk – URL: http://www.autodesk.ru
- 11. Электронно-библиотечная система Znanium.com [электронный ресурс]: [офиц. сайт]/– URL: Znanium.com
- 12. Sketchup, 3D моделирование [электронный ресурс]: [офиц. сайт]/– URL:  [http :// www. sketchup. com](http://www.sketchup.com/)
- 13. «Консультант плюс» законодательства РФ: кодексы законы, указы, постановления Правительства. [электронный ресурс]: [офиц. сайт]/– URL: http://www.consultant.ru

## **4. КОНТРОЛЬ И ОЦЕНКА РЕЗУЛЬТАТОВ ОСВОЕНИЯ УЧЕБНОЙ ДИСЦИПЛИНЫ**

Контроль и оценка результатов освоения учебной дисциплины осуществляется преподавателем в процессе проведения практических занятий, тестирования, а также выполнения обучающимися индивидуальных заданий и промежуточной аттестацией.

Методы контроля направлены на проверку обучающихся:

- выполнять условия здания на творческом уровне с представлением собственной позиции;
- $\checkmark$  делать осознанный выбор способов действий из ранее известных;
- –осуществлять коррекцию (исправление) сделанных ошибок на новом уровне предлагаемых заданий;
- $\checkmark$  работать в группе и представлять как свою, так и позицию группы

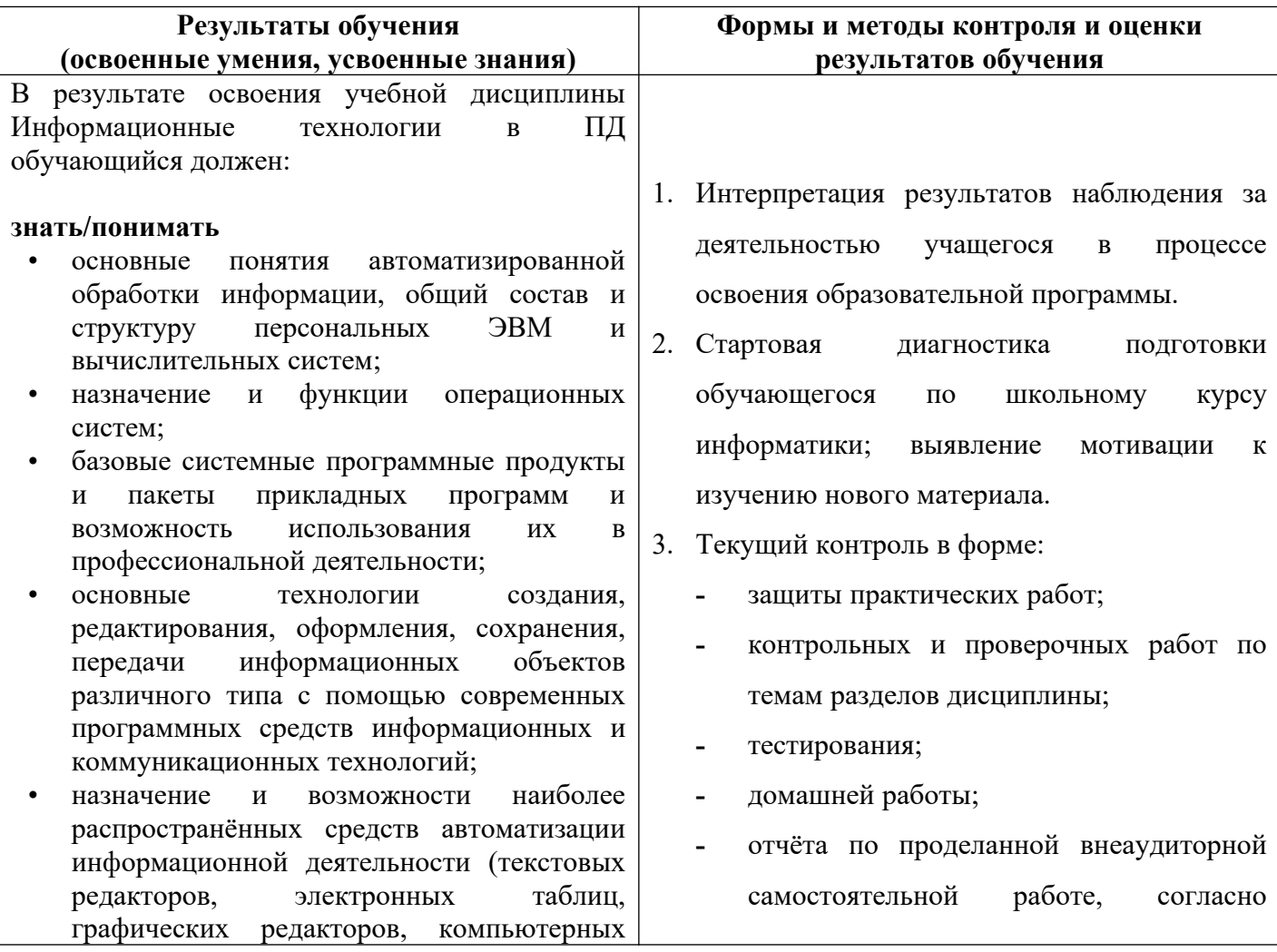

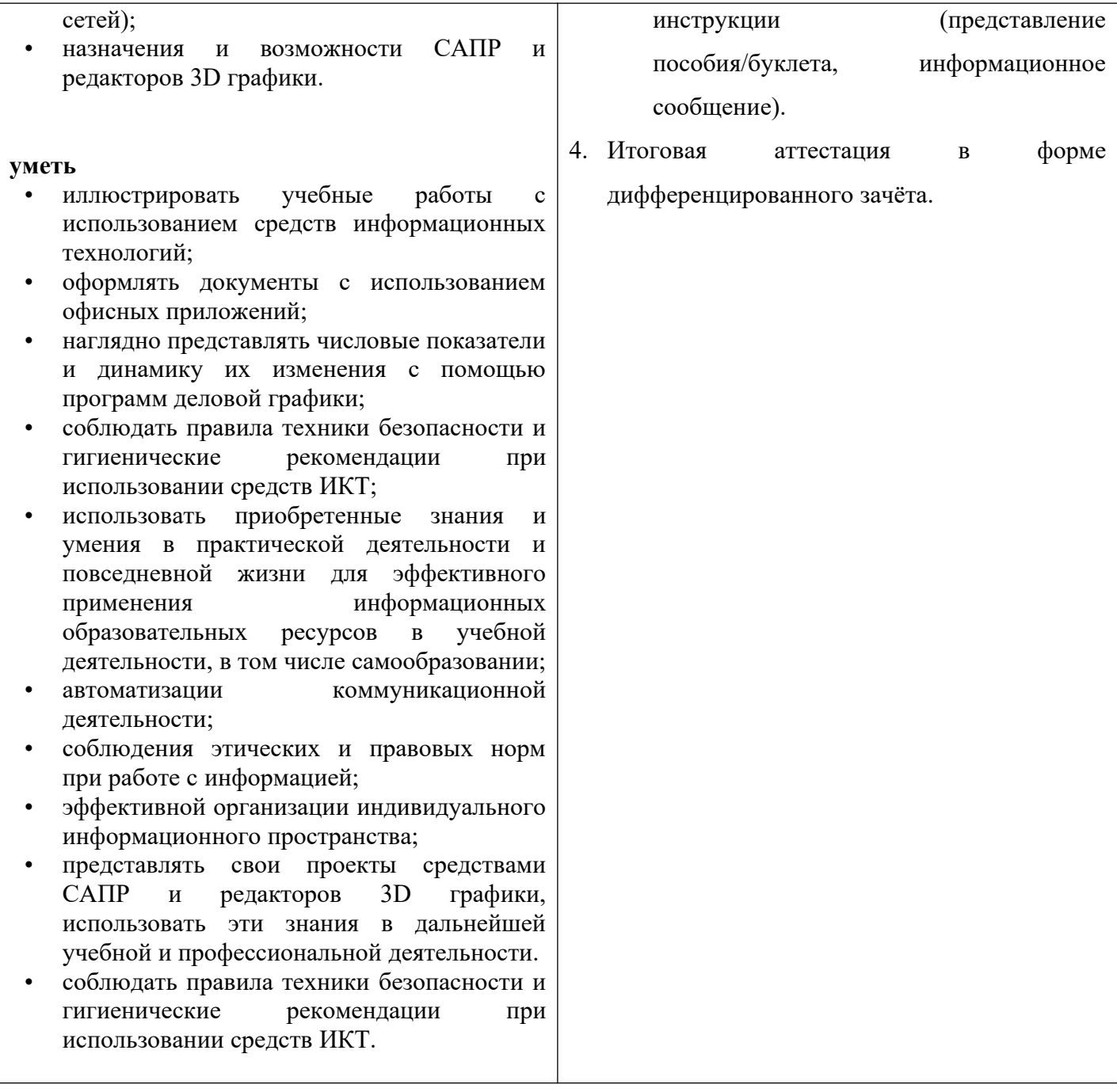